## Use Case #1 – Initial Setup

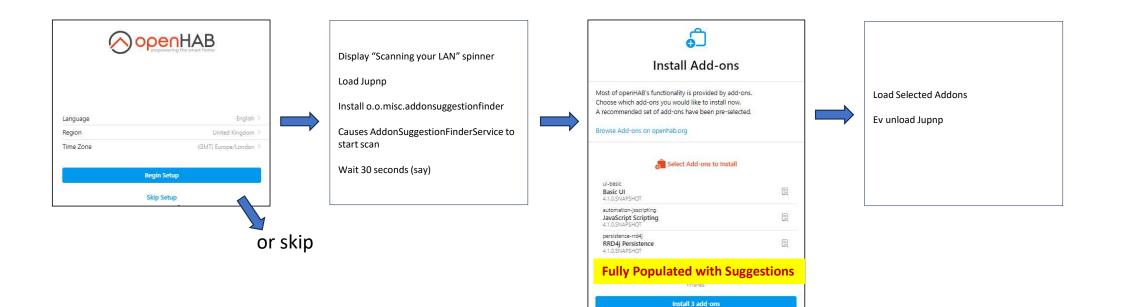

## Use Case #2 – Delayed Setup

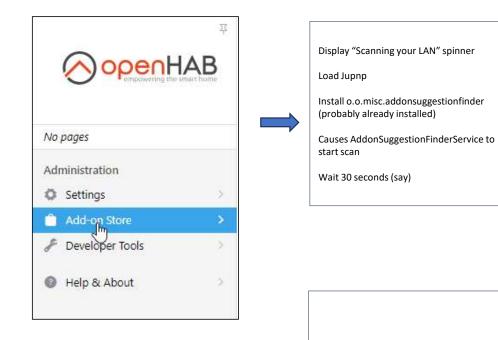

Load Selected Addons

Ev unload Jupnp

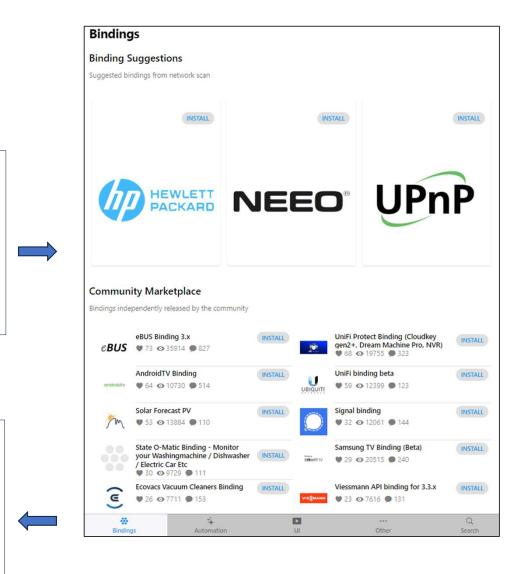

## Use Case #3 – REST API

| 苹                                                             | Ceveloper Tools    |                    | API Explorer                | -          |   |                                                                                      |
|---------------------------------------------------------------|--------------------|--------------------|-----------------------------|------------|---|--------------------------------------------------------------------------------------|
|                                                               | GET /              | addons/services    | Get all add-                | -on types. | - |                                                                                      |
| <b>.</b>                                                      |                    | addons/suggestions | Get suggested add-ons to be | installed. |   |                                                                                      |
| No pages                                                      | Parameters         |                    | Тл                          | y it out   |   | Display "Scanning your LAN" spinner                                                  |
| Administration Settings                                       | Name<br>Accept-Lan | Description        |                             |            |   | Load Jupnp<br>Install o.o.misc.addonsuggestionfinder<br>(probably already installed) |
| Add-on Store     Add-on Store     Developer Tools     Widgets | string<br>(header) | Accept-Language    |                             |            |   | Causes AddonSuggestionFinderService to<br>start scan                                 |
| Block Libraries                                               |                    |                    |                             |            |   | Wait 30 seconds (say)                                                                |
| 🔂 API Explorer >                                              | Responses          |                    |                             |            |   |                                                                                      |
| openhabian<br>http://192.168.1.38:8080                        | Code               | Description        | 1                           | Links      | * |                                                                                      |

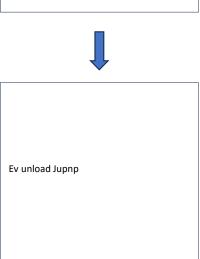